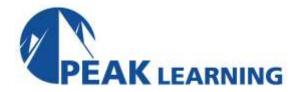

# **QMF for Programmers** (3 Day)

## **Description:**

Students who complete this course will be able to code SQL statements to access DB2 objects using QMF. The student also learns how to use QMF forms to tailor the presentation of results from QMF queries.

#### **Audience:**

Application programmers who need to work with DB2 data using QMF, and who need to develop applications that incorporate QMF functions.

## **Prerequisites:**

Application programmers who need to work with DB2 data using QMF, and who need to develop applications that incorporate QMF functions.

## **Major Topics Include**

- DB2 concepts
- QMF commands
- QMF procedures
- SELECT, UPDATE, DELETE, INSERT
- Data aggregation
- Joined and nested queries
- Creating DB2 tables
- DB2 objects
- DB2 system catalog tables
- QMF forms
- Report tailoring
- Batch QMF

## **Exercises**

There are nine machine exercises and one optional machine exercise.

# **QMF For Programmers - Topical Outline**

#### Introduction

Overview of DB2 The course data base

Computer Exercise: Course setup

## Relational Operations - Select, Project, And Join

Introduction To SQL Introduction To QMF

Computer Exercise: A First Exploration of SQL

## More complex SQL

SELECT DISTINCT

SELECT with multiple conditions

**SELECT** with computed values

**NULL and LIKE in SELECT statements** 

QMF Objects

QMF Commands: HELP, DISPLAY, RESET, ERASE, LIST, SHOW, SAVE

Computer Exercise: SELECT with Complex Conditions

#### **More On SQL**

FETCH FIRST "n" ROWS ONLY Built-in Column Functions GROUP BY

HAVING ORDER BY

QMF Commands: EXPORT and IMPORT Computer Exercise: Data Aggregates

#### **More On SQL**

**Special Registers** 

Dates, Times, and Timestamps

**Labeled Durations** 

**Built-in Scalar Functions** 

Categories of Scalar Functions

**Commonly Used Scalar Functions** 

QMF Variables

QMF Commands: SET GLOBAL, RESET GLOBAL, SHOW GLOBALS, and RUN

Computer Exercise: Special Registers and Scalar Functions

#### **Joins**

**Ambiguity and Name Specification** 

Three or more Tables

Multi-column Joins

Joining a Table to Itself

Joins with Aggregates

**Outer Joins** 

The "Classic" Join

**QMF** Procedures

**Linear Procedures** 

Procedures with Logic

Computer Exercise: Joins

## **Subqueries**

With IN / NOT IN

With Comparison Operators

With ANY and ALL

With EXISTS / NOT EXISTS

**Correlated Subqueries** 

**Finding Mismatches** 

Scalar Fullselects

UNION, EXCEPT, and INTERSECT

QMF Commands: EDIT, CONNECT, DRAW, PRINT, ISPF, TSO, RETRIEVE,

QMF, INTERACT, MESSAGE, GET GLOBAL Computer Exercise: Subqueries and UNION

#### **Data Definition**

CREATE, DROP, and ALTER

Data Types

**UPDATE** 

DELETE

**INSERT** 

Views

**DB2 Security for Tables** 

**DB2 Catalog Tables** 

Computer Exercise: Defining Views and Changing Tables

#### **QMF Forms**

FORM.MAIN

Usage Codes and Edit Codes

FORM.BREAK - Subtotals

FORM.CALC - Derived Fields

FORM.COLUMNS - Column Specification

**FORM.CONDITIONS - Conditional Formatting** 

FORM.DETAIL - Non-columnar Reports

FORM.FINAL - Report Trailers

**FORM.OPTIONS - Customizing Reports** 

FORM.PAGE - Page Headings and Footings

Computer Exercise: Report Tailoring with the Forms Panel

#### **Odds and Ends**

**QMF Charts** 

**Prompted Query** 

QMF in Batch

The Table Editor

Query-by-Example

**Programming Interfaces** 

Computer Exercise: Batch QMF